#### Lecture 18: Device Drivers

Fall 2019 Jason Tang

Slides based upon Linux Device Drivers, 3rd Edition <http://lwn.net/Kernel/LDD3/>

# Topics

- Parts of a Linux Device Driver
- Character Devices
- File Operations
- User Space Context

# Linux Devices

- In Linux (and other Unix-based systems), block and character devices have major and minor device numbers, traditionally as follow:
	- major number: identifies which driver to handle device
	- minor number: identifies which instance of device is being managed
- Module is any bit of runtime loaded kernel code; a device driver is a module that controls access to a device
- Usually, kernel instantiates multiple instances of same device driver when dealing with duplicate hardware

#### Linux Devices

```
$ ls -l /dev/tty[0-3]
crw--w---- 1 root tty 4, 0 Mar 14 15:45 /dev/tty0 
crw-rw---- 1 root tty 4, 1 Mar 14 15:45 /dev/tty1 
crw-rw---- 1 root tty 4, 2 Mar 14 15:45 /dev/tty2 
crw-rw---- 1 root tty 4, 3 Mar 14 15:45 /dev/tty3
```
- In this example, the same serial driver is handling multiple devices, all with major number 4
	- See include/uapi/linux/major.h for mapping of major numbers to devices
- Core kernel will call serial driver's probe function multiple times, once for each serial hardware detected
	- Many drivers have a global static variable that counts how many times its probe function has been invoked

## Driver Cleanup

- Opposite of probe is a remove function
	- Called by kernel when device is removed (e.g., unplugged)
- When module is loaded, kernel calls module's init function
	- For each device detected, kernel calls driver's probe function
	- When device removed, kernel calls driver's remove function
- When module is unloaded, kernel calls module's exit function
	- For each device still plugged in, remove function is called first

## Device Registration

- Within a module's init function, a device driver registers itself on to a bus
	- Examples of buses: USB, PCI, SCSI, Infiniband, platform, …
- As part of registration, device driver registers something that identifies its hardware from others on the same bus
	- Example: Manufacturers hardwire device codes into PCI devices
- After kernel has initialized all core code, it then scans each bus
	- For each discovered device code, it calls the registered probe function

## Device Registration Example

- Example: VirtualBox emulates an Intel Pro/1000 Gigabit Ethernet adapter
	- This PCI device has the device code 0x100E
	- In this device driver's module init, it registers itself with the core kernel as capable of handing a PCI device 0x100E
- During PCI initialization, kernel scans all devices and device codes on PCI bus
	- When it finds a device with code 0x100E, it invokes the probe function registered for that code

## Device Driver Operations

• Drivers typically have three parts:

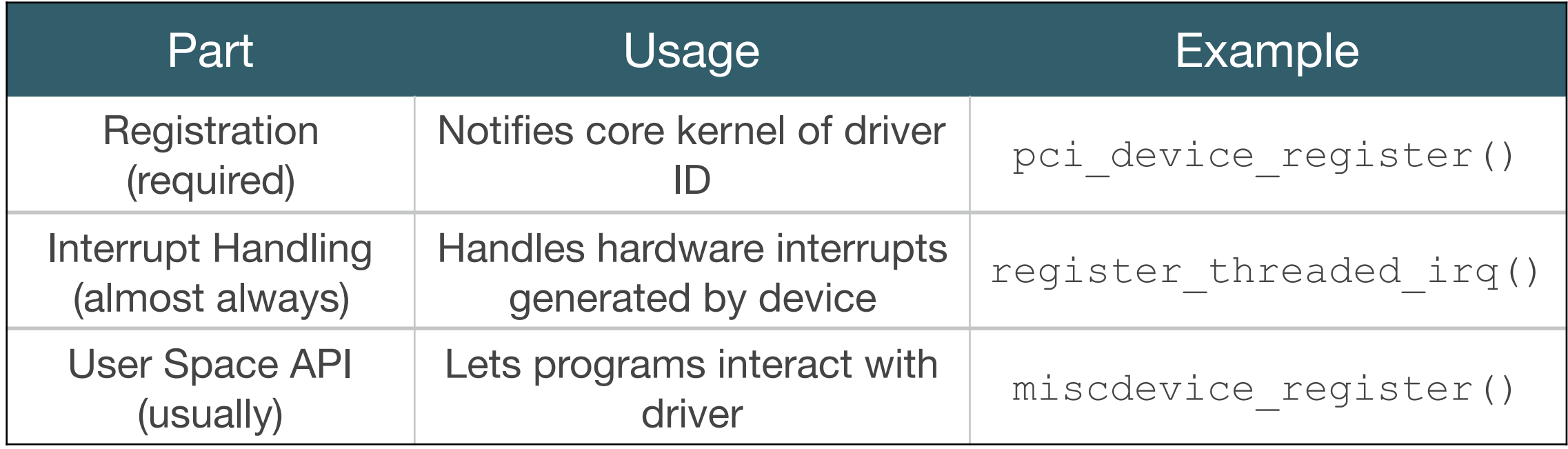

- Interrupt handling deals with responding to interrupts, DMA, and other low-level details
- User space API involves creating entries in /dev, responding to system calls, etc., so that users can actually use the hardware

# Interrupt Handling

- Device driver must service interrupts generated by hardware, by installing interrupt service routines (ISR)
- Example: a serial port raises an interrupt upon input (it received electrical signals on input pins)
	- That interrupt line is associated to an interrupt request (IRQ) number
	- Device driver registers itself as a handler to that IRQ
	- Kernel invokes callback(s) that are registered to the IRQ whenever interrupt is raised

# User Space API

- Application programmers need some way to interact with hardware
- Example: Applications interact with /dev/tty0 character device by:
	- Writing data to /dev/tty0 eventually sends electrical signals out serial port
	- Reading data from /dev/tty0 returns inputs from serial port
		- Many hardware serial ports have a 16-byte circular input buffer
	- Invoking an ioctl() (I/O control) on /dev/tty0 to change baud rate, flow control, and other low-level hardware settings

## Creating Device Nodes

- Several mechanisms exist to create different types of device nodes
- All mechanisms involve registering callbacks to respond to user operations
- Within a module's probe, that driver registers callbacks
	- During module remove, driver unregisters those callbacks
	- As part of device node creation, need to specify device name ("tty0"), major number ("4"), and minor number ("0")
	- May also specify default permissions ("0660")
- Kernel code **must check and handle all return values**

# File Operations

```
struct file_operations { 
     struct module *owner; 
    loff t (*llseek) (struct file *, loff t, int);
    ssize_t (*read) (struct file *, char __user *, size_t, loff_t *);
    ssize_t (*write) (struct file *, const char __user *, size_t, loff_t *);
     ssize_t (*read_iter) (struct kiocb *, struct iov_iter *); 
    ssize t (*write iter) (struct kiocb *, struct iov iter *);
 … 
    int (*mmap) (struct file *, struct vm area struct *);
    int (*open) (struct inode *, struct file *);
     int (*flush) (struct file *, fl_owner_t id); 
    int (*release) (struct inode *, struct file *);
 … 
}
```
- Driver creates a struct file operations (a function pointer table) and sets its fields to desired callbacks
	- If a callback is unspecified (is set to NULL), than that operation is not supported; kernel returns an error if a user tries to perform that operation

## Miscellaneous Devices

- Many steps involved when creating new character devices
- Miscellaneous device (miscdevice): simpler interface for smaller drivers
	- Represented as a struct miscdevice, from include/linux/miscdevice.h
	- Need a struct file operations that specifies callbacks
- In Linux, all miscellaneous devices share major number 10
	- Core kernel can dynamically assign minor numbers

#### Creating Miscellaneous Device

```
struct miscdevice { 
     int minor; 
     const char *name; 
    const struct file_operations *fops;
 … 
     umode_t mode; 
}
```
- Set minor field to desired minor value, or the constant MISC DYNAMIC MINOR to let kernel choose
- Set name field to name of device, as it should appear in /dev
- Set fops to point to an instance of a file operations table
- (Optional) Set mode, ala chmod command

## Miscellaneous Device Example

```
static const struct file operations rtc fops = \{\text{lower} = \text{THIS} \text{MODULE},
    llsek = no llseek,rel = rtc_read,#ifdef RTC_IRQ 
    . poll = rtc\_poll,
#endif 
     .unlocked_ioctl = rtc_ioctl, 
    \text{open} = \text{rtc\_open},
    relcase = rtc_release,fasync = rtc_fasync,}; 
static struct miscdevice rtc_dev = { 
    \text{minor} = \text{RTC} MINOR,
    . name = "rtc",fops = > fops,
};
                                           static int __init rtc_init(void)
                                           \{ … 
                                                if (misc_register(&rtc_dev)) { 
                                            … 
                                                   return -ENODEV;
                                                } 
                                            … 
                                           } 
                                          static void __exit rtc_exit(void) 
                                           \{ … 
                                                misc_deregister(&rtc_dev); 
                                            … 
                                           }
```
• Real-time clock (RTC) is implemented as a character device

## File Operations: Open

#### static int *foo*\_open(struct inode \*inode, struct file \*filp);

- Callback invoked when process opens device node
	- inode is a pointer to the inode as exists on disk; often unused
	- filp is a pointer to the kernel object representing the calling process
- Return value is 0 on success, or negative on error (file will not be opened)

### Error Values

- For most kernel functions, a negative return value indicates error
	- libc will set errno to the absolute value of the return value
- Example: In standard C, the open  $()$  function returns the newly created file descriptor (a non-negative integer) on success, or -1 on failure
	- If kernel's open callback returns 0, libc sets return value to be the file descriptor
	- If instead callback returns -EACCESS, libc sets return value to -1 and sets errno to EACCESS

## File Operations: Release

#### static int *foo*\_release(struct inode \*inode, struct file \*filp);

- Callback invoked when process closes device node
	- inode and filp are as per *foo*\_open() callback
- Return value is 0 on successful close, or negative on error (file will not be closed)

### File Operations: read and write

```
static ssize_t foo_read(struct file *filp, char __user *ubuf,
                        size_t count, loff_t *ppos);
static ssize_t foo_write(struct file *filp, const char __user *ubuf,
                         size t count, loff t *ppos);
```
- *foo*\_read() called when process is reading from device, *foo*\_write() when process is writing to device
- filp is same file object from *foo* open()
- ubuf is pointer to user buffer of where to read/write data
- count is number of bytes **requested** to read / number of bytes within ubuf
- ppos is offset into file; often ignored in streaming devices

## User Context

- Kernel invokes callbacks on behalf of a user process
	- This is called user context, as opposed to interrupt context
- User memory exists within its process's virtual address space, but kernel memory is in kernel's virtual address space
	- Drivers **may not** simply copy data between kernel and user memory static ssize\_t foo\_read(struct file \*filp, char \_\_user \*ubuf, size\_t count, loff\_t \*ppos) { memcpy(ubuf, kernel\_data, sizeof(\*kernel\_data)); … } **Wrong! Does not work! Do not do this!**

# Copying Data to User Space

- When copying data into user's memory, must check that destination is valid location and entirely within process's address space
- Kernel has macro copy to user() that makes necessary checks prior to copying; it returns 0 on successful copy, non-zero on error
- Copy the smaller of *requested* amount and the amount *actually available*
- Return value from *foo\_read()* is the number of bytes written to ubuf, or negative on error

# Copying Data from User Space

- Likewise, always use macro copy from user() when copying data from user space into kernel memory
- Copy the smaller of *provided* amount and the space *actually available* within the kernel
- *foo\_write()* returns the number of bytes in ubuf that was consumed

#### Correct Read/Write Implementations

```
static char some_kernel_buffer[80];
static ssize_t foo_read(struct file *filp, char __user *ubuf, 
                          size_t count, loff_t *ppos) { 
     int retval; 
     if (count < sizeof(some_kernel_buffer)) 
         count = sizeof(some_kernel_buffer); 
    retval = copy_to_user(ubuf, some_kernet_buffer, count);if (retval < 0)
         return -EINVAL; 
     return count; 
} 
static ssize_t foo_write(struct file *filp, const char __user *ubuf,
                           size_t count, loff_t *ppos) { 
     int retval; 
     if (count < sizeof(some_kernel_buffer)) 
         count = sizeof(some_kernel_buffer); 
     retval = copy_from_user(some_kernel_buffer, ubuf, count); 
    if (retval < 0)
         return -EINVAL; 
     return count;
```